**ПЕРВОЕ ВЫСШЕЕ ТЕХНИЧЕСКОЕ УЧЕБНОЕ ЗАВЕДЕНИЕ РОССИИ**

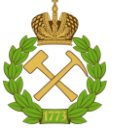

# **МИНИСТЕРСТВО НАУКИ И ВЫСШЕГО ОБРАЗОВАНИЯ РОССИЙСКОЙ ФЕДЕРАЦИИ**

**федеральное государственное бюджетное образовательное учреждение высшего образования САНКТ-ПЕТЕРБУРГСКИЙ ГОРНЫЙ УНИВЕРСИТЕТ**

# **СОГЛАСОВАНО**

**УТВЕРЖДАЮ**

\_\_\_\_\_\_\_\_\_\_\_\_\_\_\_\_\_\_\_\_\_\_\_\_\_ **Руководитель ОПОП ВО профессор М.А. Пашкевич**

**Декан горного факультета доцент О.И. Казанин**

**\_\_\_\_\_\_\_\_\_\_\_\_\_\_\_\_\_\_\_\_\_\_**

# **РАБОЧАЯ ПРОГРАММА ДИСЦИПЛИНЫ**

# **СОВРЕМЕННЫЕ СПОСОБЫ РЕКУЛЬТИВАЦИИ И БИОРЕМЕДИАЦИИ**

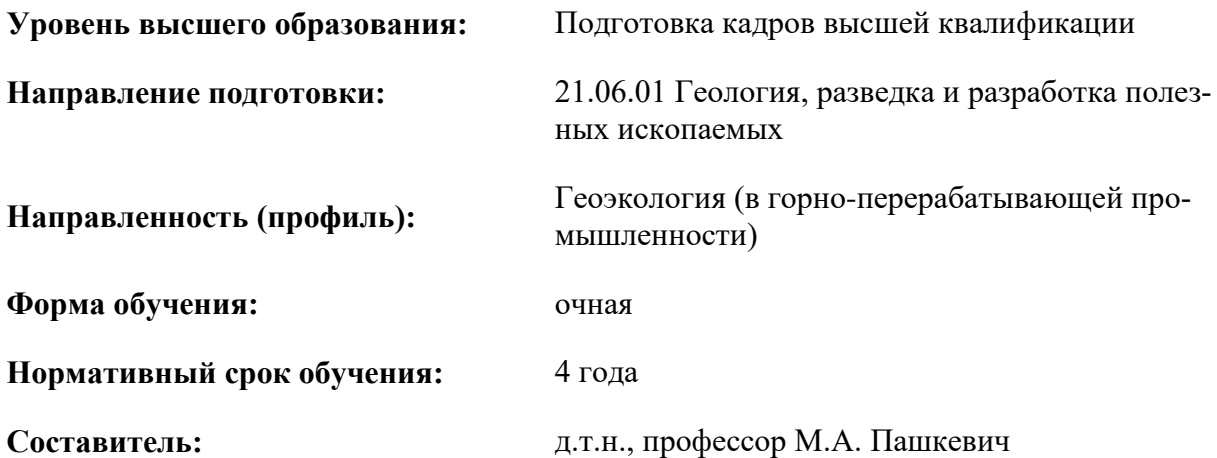

Санкт-Петербург 2019

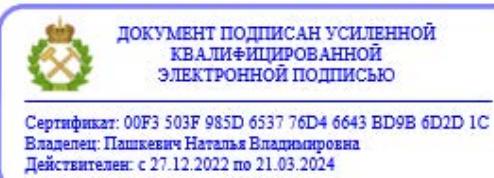

**Рабочая программа дисциплины** «Современные способы рекультивации и биоремедиации» разработана:

 в соответствии с требованиями ФГОС ВО по направлению 21.06.01 Геология, разведка и разработка полезных ископаемых (уровень подготовки кадров высшей квалификации), утвержденного приказом Минобрнауки РФ № 886 от 30 июля 2014;

 на основании учебного плана направленности (профиля) «Геоэкология (в горноперерабатывающей промышленности)» по направлению подготовки 21.06.01 Геология, разведка и разработка полезных ископаемых.

**Составитель** д.т.н., проф. М.А. Пашкевич

**Рабочая программа рассмотрена и одобрена на заседании кафедры** геоэкологии от «02» сентября 2019 г., протокол № 1

## **Рабочая программа согласована:**

Декан факультета аспирантуры и докторантуры ли поставляет при поставки и поставк. В.В. Васильев

Заведующий кафедрой геоэкологии \_\_\_\_\_\_\_\_\_\_\_\_\_\_\_ д.т.н., проф. М.А. Пашкевич

# ЛИСТ АКТУАЛИЗАЦИИ РАБОЧЕЙ ПРОГРАММЫ ДИСЦИПЛИНЫ

Рабочая программа дисциплины Современные способы рекультивации и биоремедиации рассмотрена и актуализирована на заседании кафедры геоэкологии

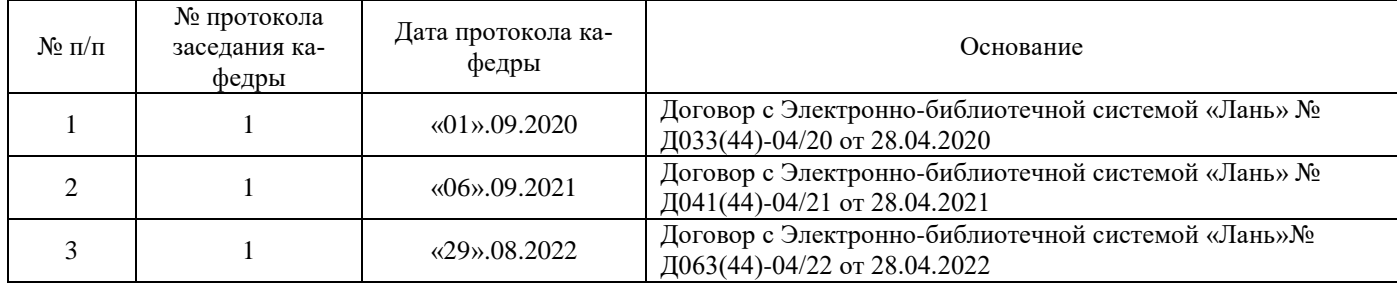

#### **1. Цели и задачи дисциплины**

#### **Цели дисциплины:**

Формирование у аспирантов современных научных представлений в области рекультивации и мониторинга нарушенных промышленностью земель, ознакомление с новейшими методами исследований, позволяющими выпускникам применить эти знания на практике. Актуальность данной дисциплины обусловлена развитием промышленности, в том числе и в области природопользования, все более развивающимся антропогенным воздействием на экосистемы

## **Основными задачами изучения дисциплины являются:**

- Дать представление о современном состоянии земельных ресурсов Российской Федерации, познакомить с разнообразием видов нарушения земель, а также технологий и этапов их восстановления;
- Изучить теоретические и практических основы восстановительных процессов при рекультивации земель, экологических и экономических аспектов охраны и рекультивации нарушенных территорий;
- Развить навыки анализа существующих параметров объектов требующих рекультивации и принятия эффективных решений по оптимальному включению их в дальнейшем в полноценный биогеоценоз, обладающим динамическим равновесием –гомеостазом.

### **2. Место дисциплины в структуре ОПОП**

Дисциплина является факультативной дисциплиной Блока 4 профессиональной образовательной программы высшего образования - программы подготовки научно-педагогических кадров в аспирантуре (ОПОП ВО аспирантуры) по направлению подготовки «21.06.01 Геология, разведка и разработка полезных ископаемых» научной специальности 25.00.36 Геоэкология (в горноперерабатывающей промышленности).

#### **3. Требования к результатам освоения дисциплины**

Процесс изучения дисциплины обучающимися направлен на формирование следующих универсальных компетенций:

 способностью к критическому анализу и оценке современных научных достижений, генерированию новых идей при решении исследовательских и практических задач, в том числе в междисциплинарных областях (УК-1);

 способностью проектировать и осуществлять комплексные исследования, в том числе междисциплинарные, на основе целостного системного научного мировоззрения с использованием знаний в области истории и философии науки (УК-2)

Процесс изучения дисциплины обучающимися направлен на формирование следующих профессиональных компетенций:

 Владение современными методами и средствами экспертно-аналитической деятельности в области горнопромышленной экологии с применением инструментально-аналитических методов, специализированной аппаратуры и вычислительных комплексов (ПК-2);

В результате изучения дисциплины обучающийся должен демонстрировать способность и готовность:

*в научно-исследовательской деятельности:*

 понимать основные негативные процессы деградации земель различного качества и назначения при различных видах антропогенной нагрузки;

 знать стадии деградации и пути восстановления качественного состояния нарушенных земель;

 использовать современные научно-методические подходы при проектировании рекультивационных работ;

*в научно-инновационной деятельности (в соответствии с профилем подготовки):*

 владеть знаниями о негативном воздействии предприятий минерально-сырьевого комплекса на земельные ресурсы во всех аспектах изменения их качественного состояния;

 разрабатывать современные способы изоляции техногенных массивов и рекультивации нарушенных земель для предприятий горного профиля;

 оценивать уровень устойчивости рекультивированных земель и созданных на них биогеоценозов.

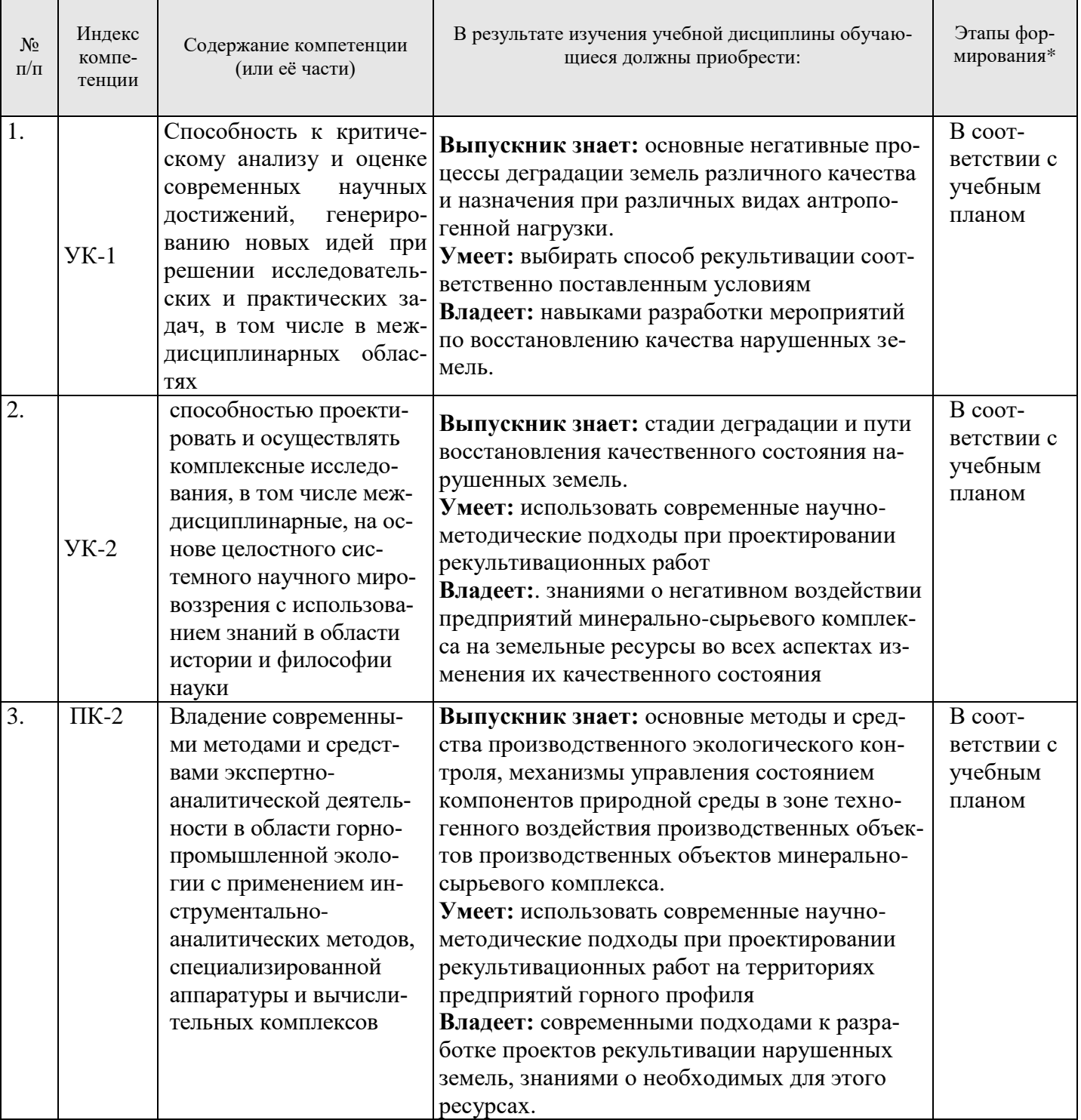

# **3.1. Планируемые результаты обучения по дисциплине, соотнесенные с планируемыми результатами освоения образовательной программы**

\*Основными этапами формирования компетенций обучающихся при освоении дисциплины являются последовательное изучение содержательно связанных между собой разделов (тем) учебных занятий в течение учебного семестра (семестров).

## **3.2. Планируемые результаты обучения и критерии оценивания**

В результате обучения по дисциплине обучающийся должен обрести знания, умения и навыки, указанные в разделе 3.1 настоящей программы.

Уровень освоения компетенций обучающимися на каждом этапе ее формирования определяется на основании результатов текущего контроля последовательного изучения содержательно связанных между собой разделов (тем) учебных занятий. Уровень освоения компетенций обучающимися по итогам изучения дисциплины определяется на основании результатов промежуточной аттестации. Критерии оценивания сформированности компетенций, применяемые в процессе освоения этапов дисциплины и по итогам ее изучения, приведены в разделе 6 настоящей программы.

### **4. Структура и содержание дисциплины**

Дисциплина включает в себя 6 тем, содержание которых направлено на изучение негативного на земельные ресурсы в зоне воздействия производственных объектов минерально-сырьевого комплекса, а также методических основ и современных способов рекультивации и биоремедиации земель.

Общая трудоемкость учебной дисциплины составляет 36 часов, 1 зачётная единица. Дисциплина изучается в 4 семестре по очной форме обучения. Форма контроля для очной формы обучения: дифференцированный зачет в 4 семестре.

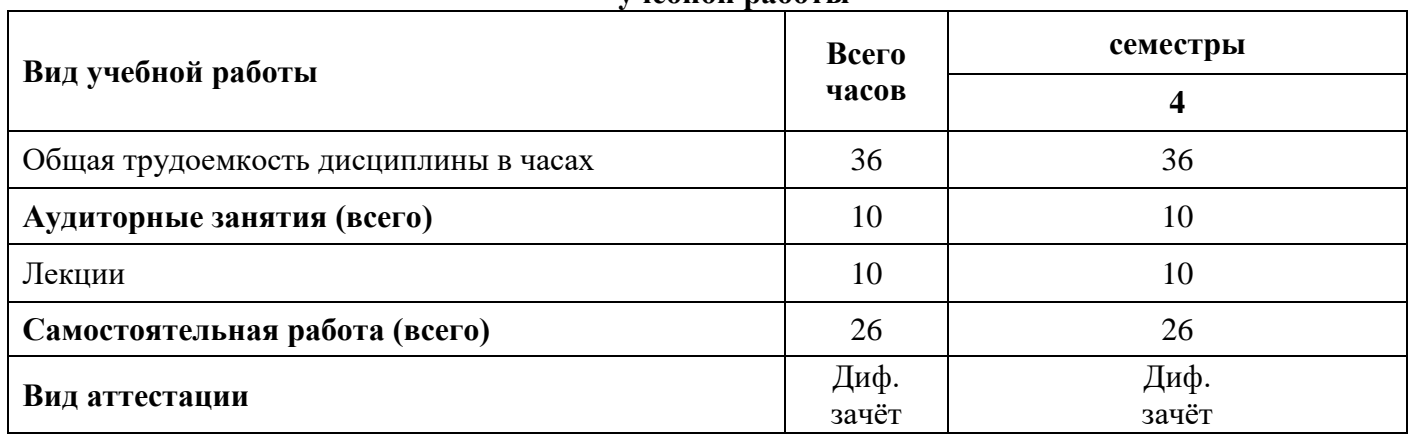

### **4.1. Распределение трудоемкости освоения дисциплины по видам учебной работы**

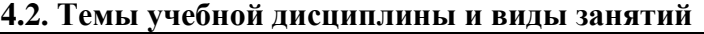

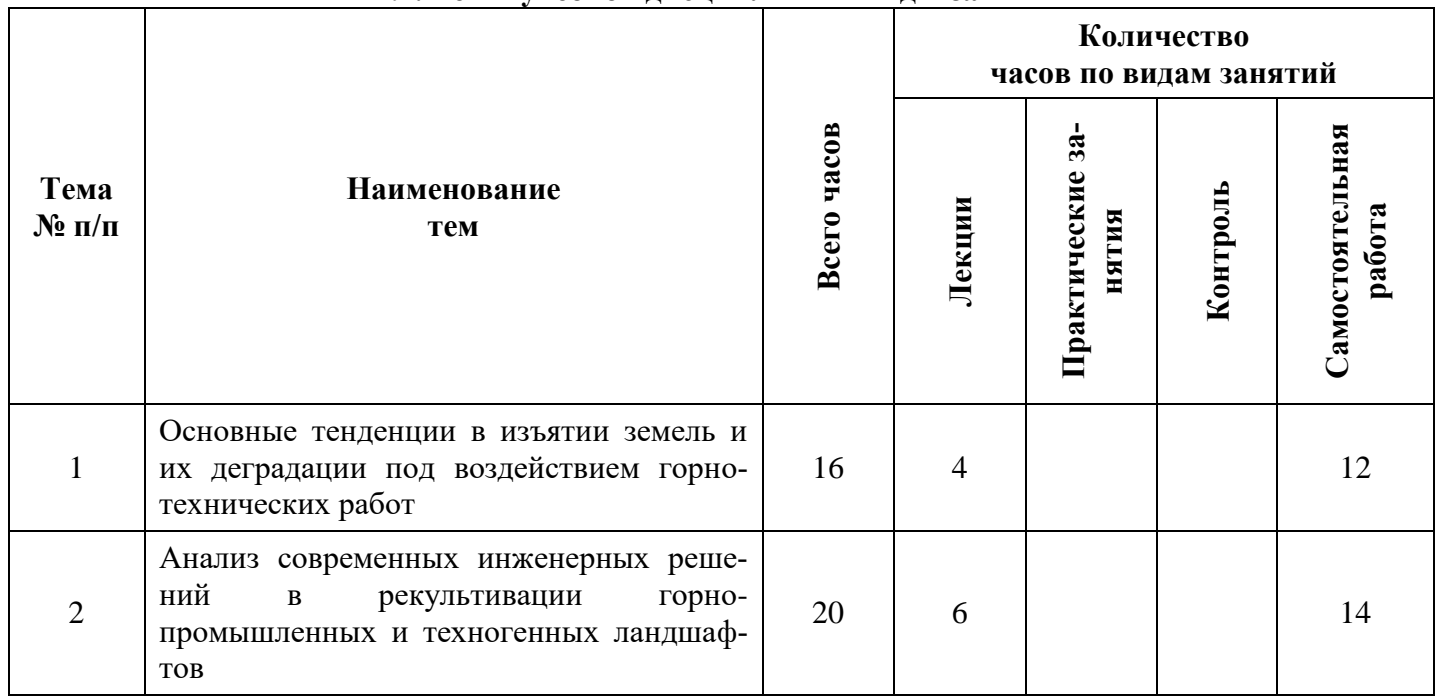

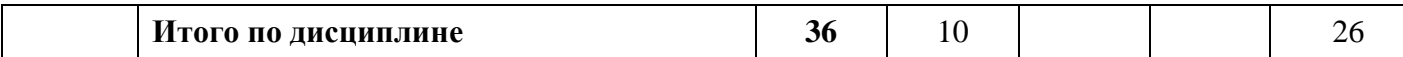

## **4.3. Содержание учебной дисциплины Семестр 1**

**Тема 1. Основные тенденции в изъятии земель и их деградации под воздействием горнотехнических работ**

Введение. Структура курса, методы аттестации — экзамен. Литература и источники по курсу. Объем добычи полезных ископаемых и нерудного сырья в настоящее время и в перспективе. Масштабы нарушений поверхности почвенного покрова, связанные с особенностями разработки недр. Основные процессы деградации земель.

### *Самостоятельная работа.*

Категории нарушенных земель. Важнейшие научные исследования по сокращению нарушаемых площадей и отрицательному влиянию их на окружающую среду. Критерии оценки качества земель и показатели качества земель, наиболее влияющие на плодородие и устойчивое функционирование.

## *Рекомендуемая литература:*

основная: [1-4]; дополнительная: [5-6].

## **Тема 2. Анализ современных инженерных решений в рекультивации горно-промышленных и техногенных ландшафтов.**

Современные виды рекультивации и биоремедиации, влияние рекультивации и биоремедиации на окружающую среду. Проектирование и экологическая экспертиза проектов рекультивации

## *Самостоятельная работа.*

Основные виды работ при рекультивации и биоремедиации на горно-технических объектах, современные технологии и их отличие от классических (по составу работ, техники и ресурсов). Критерии оценки устойчивости создаваемых в процессе рекультивации биогеоценозов.

*Рекомендуемая литература:*

основная: [1-4]; дополнительная: [5-6].

#### **5. Образовательные технологии, используемые при изучении дисциплины**

При изучении дисциплины «Современные виды рекультивации и биоремедиации» обучающийся использует учебную, научную, исследовательскую базу университета в установленном порядке.

В ходе обучения применяются:

**Лекции**, которые являются одним из важнейших видов учебных занятий и составляют основу теоретической подготовки обучающихся.

Цели лекционных занятий:

— дать систематизированные научные знания по дисциплине, акцентировать внимание на наиболее сложных вопросах дисциплины;

— стимулировать активную познавательную деятельность обучающихся, способствовать формированию их творческого мышления.

**Консультации** (текущая консультация, накануне дифференцированного зачета, экзамена) является одной из форм руководства учебной работой обучающихся и оказания им помощи в самостоятельном изучении материала дисциплины, в ликвидации имеющихся пробелов в знаниях, задолженностей по текущим занятиям.

Текущие консультации проводятся преподавателем, ведущим занятия в учебной группе, и носят как индивидуальный, так и групповой характер.

**Самостоятельная работа** обучающихся направлена на углубление и закрепление знаний, полученных на лекциях, выработку навыков самостоятельного активного приобретения новых, дополнительных знаний, подготовку к предстоящим учебным занятиям и промежуточному контролю.

## **6. Оценочные средства для текущего контроля успеваемости, промежуточной аттестации и итогового контроля изучения дисциплины**

#### **6.1 Цель и основные задачи текущего контроля по дисциплине**

Текущий контроль имеет целью проверить ход формирования компетенций в соответствии с этапами ее освоения. Текущий контроль осуществляется в ходе учебного процесса и консультирования обучающихся по результатам выполнения самостоятельной работы. Основными формами текущего контроля знаний являются:

— обсуждение на консультациях вопросов тем и контрольных вопросов (устный ответ);

— участие в дискуссии по наиболее актуальным темам дисциплины (устный ответ);

— подготовка докладов;

### **6.2 Критерии оценивания результатов текущего контроля Критерии оценивания устных ответов обучающихся**

Развернутый ответ аспиранта должен представлять собой связное, логически последовательное сообщение на определенную тему, показывать его умение применять определения, правила в конкретных случаях.

При оценке ответа аспиранта необходимо руководствоваться следующими критериями:

1) полнота и правильность ответа;

2) степень осознанности, понимания изучаемого материала;

3) знание терминологии и правильное ее использование;

4) соответствие требованиям рабочей программы по дисциплине.

Оценка «зачтено» ставится, если студент:

1) ориентируется в излагаемом материале, владеет базовой терминологией в объеме, предусмотренном рабочей программой по дисциплине;

2) обнаруживает понимание материала, может обосновать свои суждения, подкрепляет теоретические положения примерами;

3) умеет структурировать содержание ответа в соответствии с поставленным вопросом;

4) не допускает (или допускает немногочисленные негрубые) ошибки при анализе языковых фактов; способен исправить допущенные им ошибки при помощи уточняющих вопросов преподавателя.

Оценка «отлично» / «зачтено». Ответы на поставленные вопросы излагаются логично, последовательно и не требуют дополнительных пояснений. Полно раскрываются причинно-следственные связи между явлениями и событиями. Делаются обоснованные выводы. Соблюдаются нормы литературной речи.

Оценка «хорошо» / «зачтено». Ответы на поставленные вопросы излагаются систематизированно и последовательно. Материал излагается уверенно. Раскрыты причинно-следственные связи между явлениями и событиями. Демонстрируется умение анализировать материал, однако не все выводы носят аргументированный и доказательный характер. Соблюдаются нормы литературной речи.

Оценка «удовлетворительно» / «зачтено». Допускаются нарушения в последовательности изложения. Неполно раскрываются причинно-следственные связи между явлениями и событиями. Демонстрируются поверхностные знания вопроса, с трудом решаются конкретные задачи. Имеются затруднения с выводами. Допускаются нарушения норм литературной речи.

Оценка «неудовлетворительно» / «не зачтено». Материал излагается непоследовательно, сбивчиво, не представляет определенной системы знаний по дисциплине. Не раскрываются причинноследственные связи между явлениями и событиями. Не проводится анализ. Выводы отсутствуют. Ответы на дополнительные вопросы отсутствуют. Имеются заметные нарушения норм литературной речи.

#### **6.3 Критерии формирования оценок по подготовке докладов**

«Отлично» (5 баллов) – аспирант показывает глубокие знания материала по поставленным во-

просам, грамотно, логично его излагает, структурировал и детализировал информацию, информация представлена в переработанном виде; использует иллюстративный (наглядный) материал, мультимедийную презентацию, демонстрирует мастерство публичного выступления.

«Хорошо» (4 балла) – обучающийся твердо знает материал, грамотно его излагает, не допускает существенных неточностей в ответ на вопросы, представляет наглядный материал, помогающий слушателям запомнить основные пункты выступления.

«Удовлетворительно» (3 балла) – обучающийся имеет знания основного материала по поставленным вопросам, но не усвоил его деталей, допускает отдельные неточности.

«Неудовлетворительно» (0 баллов) – обучающийся допускает грубые ошибки в ответе на поставленные вопросы, демонстрирует отсутствие необходимой информации в презентации.

## **6.4. Цель и основные задачи дифференцированного зачёта по дисциплине**

Дифференцированный зачет имеет целью проверить теоретические знания аспирантов, а также их навыки и умение применять полученные знания. Индекс контролируемых компетенций — УК-1, УК-2, ПК-2.

## **6.5. Порядок проведения дифференцированного зачета**

Зачеты могут приниматься на занятиях, по мере выполнения студентом всех работ (заданий), предусмотренных рабочей программой, а также по результатам усвоения студентами учебного материала, вынесенного на самостоятельное изучение. Зачеты могут проводиться на практическом занятии в виде итоговой работы в виде доклада с презентацией. Доклад с мультимедийной презентацией должен отражать решение следующих научно-аналитических задач:

1) Знание и понимание аспирантом современных проблем антропогенного воздействия горной промышленности на земельные ресурсы;

2) Аспирант должен обоснованно предложить оптимальный способ рекультивации земель оцениваемого реального объекта горнодобывающей отрасли с учетом современных видов рекультивации и биоремедиации.

## **6.6 Критерии и процедура оценивания результатов дифференцированного зачета**

Оценки за доклад с презентацией выставляются, исходя из следующих критериев:

— **«отлично» (5)**: если обучающийся глубоко и прочно усвоил весь программный материал лекций и семинарских занятий, демонстрирует это в докладе, исчерпывающе, последовательно, грамотно и логически стройно его излагает, использует обширный материал разнообразных источников, излагает свою позицию, хорошо ее объясняя и обосновывая;

— **«хорошо» (4)**: если обучающийся твердо знает программный материал, не допускает существенных неточностей в его изложении, использует ограниченный круг источников, предложенные рекомендации являются лучшими из современных, но не инновационными и не подкрепляются хорошо подобранными обоснованиями;

— **«удовлетворительно» (3)**: если обучающийся поверхностно усвоил основной материал лекций и семинарских занятий, не знает существенных особенностей геоэкологической проблематики, допускает неточности, привлекает мало материала из источников, пользуясь, в основном, стандартными решениями;

— **«неудовлетворительно» (2)**: если обучающийся не знает значительной части программного материала, допускает существенные ошибки, с большими затруднениями выполняет или, по существу, не выполняет поставленные задачи.

Оценки по результатам прослушивания доклада с презентацией и ответа на вопросы объявляются обучающимся и заносятся в зачетную ведомость.

## **7. Перечень учебной литературы и ресурсов сети «Интернет»**

## **7.1.Обеспеченность литературой**

### **Основная:**

1. Ковязин, В.Ф. Инженерное обустройство территорий [Электронный ресурс] : учебное пособие / В.Ф. Ковязин. — Электрон. дан. — Санкт-Петербург : Лань, 2015. — 480 с. —

## <https://e.lanbook.com/book/64332>

2. Современные проблемы экологии и природопользования / Ставрополь: Ставропольский государственный аграрный университет, 2013. - 124 с.; То же [Электронный ресурс]. - URL: <http://biblioclub.ru/index.php?page=book&id=233097>

3. Репин, Н.Я. Процессы открытых горных работ. Часть 3. Перемещение и складирование горных пород [Электронный ресурс] : учебное пособие / Н.Я. Репин, Л.Н. Репин. — Электрон. дан. — Москва : Горная книга, 2013. — 221 с.

<https://e.lanbook.com/book/66455>

4. Смирнов Ю.Д. Рекультивация нарушенных земель: учеб. пособие /Ю.Д. Смирнов, Д.О. Нагорнов – СПб: «Экспертные решения», 2015 – 176 с

## **Дополнительная:**

5. Васючков, Ю.Ф. Биотехнология горных работ [Электронный ресурс] : учебник / Ю.Ф. Васючков. — Электрон. дан. — Москва : Горная книга, 2011. — 351 с. — Режим доступа: <https://e.lanbook.com/book/66463>

6. Карамушка, В.П. Рекультивация объектов добычи и переработки урановых руд [Электронный ресурс] / В.П. Карамушка, Е.Н. Камнев, Р.Е. Кузин. — Электрон. дан. — Москва : Горная книга,  $2014. - 183$  c.

<https://e.lanbook.com/book/72609>

## **7.2.Учебно-методическое обеспечение самостоятельной работы аспиранта**

— Методические указания для самостоятельной работы аспирантов

## **7.3. Ресурсы сети «Интернет»**

1. Информационная справочная система «Консультант плюс».

2. Информационно-аналитический центр «Минерал» - <http://www.mineral.ru/>

3. Информационно-издательский центр по геологии и недропользованию Министерства природных ресурсов и экологии Российской Федерации - ООО "ГЕОИНФОРММАРК" <http://www.geoinform.ru/>

4. Информационные справочные системы и ресурсы: [www.e.lanbook.com;](http://www.e.lanbook.com/) [www.biblioclub.ru;](http://www.biblioclub.ru/) [www.bibliorossica.com;](http://www.bibliorossica.com/) [www.link.springer.com;](http://www.link.springer.com/)www.scopus. com; [www.thomsonreuters.com](http://www.thomsonreuters.com/)

5. www.spmi.ru/node/891 - Библиотека Национального минерально-сырьевого университета «Горный»

6. www.rsl.ru - Российская государственная библиотека

7. www.nlr.ru - Российская национальная библиотека

8. www.rasl.ru - Библиотека Академии наук

9. www.viniti.ru - Всероссийский институт научной и технической информации (ВИНИТИ)

10. www.gpntb.ru - Государственная публичная научно-техническая библиотека

11. [www.elibrary.ru](http://www.elibrary.ru/) - Научная электронная библиотека eLIBRARY.RU

12. Поисковые системы Yandex, Google, Rambler, Yahoo и др.

## **7.4 Электронно-библиотечные системы:**

-ЭБС издательства «Лань»<https://e.lanbook.com/>

-ЭБС издательства «Юрайт»<https://biblio-online.ru/>

-ЭБС «Университетская библиотека онлайн»<https://biblioclub.ru/>

-ЭБС «ZNANIUM.COM» https://znanium.com

-ЭБС «IPRbooks» https://iprbookshop.ru

-ЭБС «Elibrary» https://elibrary.ru

-Автоматизированная информационно-библиотечная система «Mark -SQL»

### https://informsystema.ru

-Система автоматизации библиотек «ИРБИС 64» https://elnit.org

### **7.5 Современные профессиональные базы данных:**

-Электронная база данных Scopus https://scopus.com

-«Clarivate Analytics» https://Clarivate.com

-«Springer Nature» http://100k20.ru/products/journals/

## **7.6 Информационные справочные системы:**

1.Справочно-правовая информационная система Консультант Плюс http://www.consultant.ru/.

2. Электронно-периодический справочник «Система Гарант» http://www.garant.ru/.

3.ООО «Современные медиа технологии в образовании и культуре». http://www.informio.ru/.

4. Информационно-аналитический центр «Минерал» - <http://www.mineral.ru/>

5. Информационно-издательский центр по геологии и недропользованию Министерства природных ресурсов и экологии Российской Федерации - ООО "ГЕОИНФОРММАРК" <http://www.geoinform.ru/>

## **8. Материально-техническое обеспечение**

Перечень материально-технического обеспечения включает в себя технические средства обучения, служащие для представления информации (мультимедийные доски, проекторы, и т.д.). Имеются специальные помещения для проведения занятий лекционного типа и практических занятий, групповых и индивидуальных консультаций, текущего контроля и промежуточной аттестации, а также помещения для самостоятельной работы и помещения для хранения и профилактического обслуживания оборудования, которые укомплектованы специализированной мебелью и техническими средствами обучения, служащими для представления информации большой аудитории.

## **8.1.Специальные помещения для проведения занятий лекционного типа, практических занятий, групповых и индивидуальных консультаций, текущего контроля и промежуточной аттестации**

**Специализированная аудитория, используемая при проведении лекционных занятий и приема промежуточной аттестации** оснащена мультимедийным проекторами и комплектом аппаратуры, позволяющей демонстрировать текстовые и графические материалы.

СПб, 21-я линия В.О.,д.2-4/45, лит. А Учебный центр №1, учебно-лабораторный корпус №1 Аудитория 1101.

тринокулярный инверсионный MBL3200 – 1 шт., набор для гидробиологических исследований – 1 шт., плазменная панель – 1 шт., доска маркерная - 1 шт., стол – 9 шт., стул – 17 шт., монитор (LCD) – 1 шт., системный блок – 1 шт. (возможность доступа к сети «Интернет»)

Microsoft Windows 7 Professional

ГК № 1464-12/10 от 15.12.10 «На поставку компьютерного оборудования»

ГК № 959-09/10 от 22.09.10 «На поставку компьютерной техники» (обслуживание до 2020 года)

ГК № 447-06/11 от 06.06.11 «На поставку оборудования» (обслуживание до 2020 года)

ГК № 984-12/11 от 14.12.11 «На поставку оборудования» (обслуживание до 2020 года)

Договор № 1105-12/11 от 28.12.2011 «На поставку компьютерного оборудования» (обслуживание до 2020 года)

Договор № 1106-12/11 от 28.12.2011 «На поставку компьютерного оборудования» (обслуживание до 2020 года)

ГК № 671-08/12 от 20.08.2012 «На поставку продукции» (обслуживание до 2020 года)

Microsoft Open License 60799400от 20.08.2012

Microsoft Open License 48358058 от 11.04.2011

Microsoft Open License 49487710 от 20.12.2011

Microsoft Open License 49379550 от 29.11.2011 (обслуживание до 2020 года)

Microsoft Office 2007 Standard Microsoft Open License 42620959 от 20.08.2007 (обслуживание до 2020 года)

# **8.2.Помещения для самостоятельной работы**

1. Оснащенность помещения для самостоятельной работы: 13 посадочных мест. Стул – 25 шт., стол – 2 шт., стол компьютерный – 13 шт., шкаф – 2 шт., доска аудиторная маркерная – 1 шт., АРМ учебное ПК (монитор + системный блок) – 14 шт. Доступ к сети «Интернет», в электронную информационно-образовательную среду Университета.

Перечень лицензионного программного обеспечения: Microsoft Windows 7 Professional:ГК № 1464-12/10 от 15.12.10 «На поставку компьютерного оборудования» ГК № 959-09/10 от 22.09.10 «На поставку компьютерной техники» (обслуживание до 2020 года) ГК № 447-06/11 от 06.06.11 «На поставку оборудования» (обслуживание до 2020 года) ГК № 984-12/11 от 14.12.11 «На поставку оборудования" (обслуживание до 2020 года) Договор № 1105-12/11 от 28.12.2011 «На поставку компьютерного оборудования» (обслуживание до 2020 года), Договор № 1106-12/11 от 28.12.2011 «На поставку компьютерного оборудования» (обслуживание до 2020 года) ГК № 671-08/12 от 20.08.2012 «На поставку продукции» (обслуживание до 2020 года), Microsoft Open License 60799400 от 20.08.2012, Microsoft Open License 48358058 от 11.04.2011, Microsoft Open License 49487710 от 20.12.2011, Microsoft Open License 49379550 от 29.11.2011 (обслуживание до 2020 года),

Microsoft Office 2010 Standard: Microsoft Open License 60799400 от 20.08.2012 (обслуживание до 2020 года), Microsoft Open License 60853086 от 31.08.2012 (обслуживание до 2020 года)

Kaspersky antivirus 6.0.4.142

2. Оснащенность помещения для самостоятельной работы: 17 посадочных мест. Доска для письма маркером – 1 шт., рабочие места студентов, оборудованные ПК с доступом в сеть университета – 17 шт., мультимедийный проектор – 1 шт., APM преподавателя для работы с мультимедиа – 1 шт. (системный блок, мониторы – 2 шт.), стол – 18 шт., стул – 18 шт. Доступ к сети «Интернет», в электронную информационно-образовательную среду Университета.

Перечень лицензионного программного обеспечения: Операционная система Microsoft Windows XP Professional: Microsoft Open License 16020041 от 23.01.200.

Операционная система Microsoft Windows 7 Professional Microsoft Open License 49379550 от 29.11.2011 (обслуживание до 2020 года).

Microsoft Office 2007 Standard Microsoft Open License 42620959 от 20.08.2007 (обслуживание до 2020 года)

3. Оснащенность помещения для самостоятельной работы: 16 посадочных мест. Стол компьютерный для студентов (тип 4) - 3 шт., стол компьютерный для студентов (тип 6) – 2 шт., стол компьютерный для студентов (тип 7) – 1 шт., кресло преподавателя (сетка, цвет черный) – 17 шт., доска напольная мобильная белая магнитно-маркерная «Magnetoplan» 1800мм×1200мм - 1 шт., моноблок Lenovo M93Z Intel Q87 – 17 шт., плакат – 5 шт. Доступ к сети «Интернет», в электронную информационно-образовательную среду Университета.

Перечень лицензионного программного обеспечения: Microsoft Windows 7 Professional: Microsoft Open License 49379550 от 29.11.2011 (обслуживание до 2020 года).

Microsoft Office 2007 Professional Plus: Microsoft Open License 46431107 от 22.01.2010 (обслуживание до 2020 года).

CorelDRAW Graphics Suite X5 Договор №559-06/10 от 15.06.2010 «На поставку программного обеспечения» (обслуживание до 2020 года)

Autodesk product: Building Design Suite Ultimate 2016, product Key: 766H1

Cisco Packet Tracer 7.1 (свободно распространяемое ПО), Quantum GIS (свободно распространяемое ПО), Python (свободно распространяемое ПО), R (свободно распространяемое ПО), Rstudio (свободно распространяемое ПО), SMath Studio (свободно распространяемое ПО), GNU Octave (свободно распространяемое ПО), Scilab (свободно распространяемое ПО)

## **8.3. Помещения для хранения и профилактического обслуживания оборудования**

1. Центр новых информационных технологий и средств обучения:

Оснащенность: персональный компьютер – 2 шт. (доступ к сети «Интернет»), монитор – 4 шт.,сетевой накопитель – 1 шт.,источник бесперебойного питания – 2 шт., телевизор плазменный Panasonic – 1 шт., точка Wi-Fi – 1 шт., паяльная станция – 2 шт., дрель – 5 шт., перфоратор – 3 шт., набор инструмента – 4 шт., тестер компьютерной сети – 3 шт., баллон со сжатым газом – 1 шт., паста теплопроводная – 1 шт., пылесос – 1 шт., радиостанция – 2 шт., стол – 4 шт., тумба на колесиках – 1 шт., подставка на колесиках – 1 шт., шкаф – 5 шт., кресло – 2 шт., лестница Alve – 1 шт.

Перечень лицензионного программного обеспечения: Microsoft Windows 7 Professional (Лицензионное соглашение Microsoft Open License 60799400 от 20.08.2012)

Microsoft Office 2010 Professional Plus (Лицензионное соглашение Microsoft Open License 60799400 от 20.08.2012)

Антивирусное программное обеспечение Kaspersky Endpoint Security (Договор № Д810(223)- 12/17 от 11.12.17)

2. Центр новых информационных технологий и средств обучения:

Оснащенность: стол – 5 шт., стул – 2 шт., кресло – 2 шт., шкаф – 2 шт., персональный компьютер – 2 шт. (доступ к сети «Интернет»), монитор – 2 шт., МФУ – 1 шт., тестер компьютерной сети – 1 шт., балон со сжатым газом – 1 шт., шуруповерт – 1 шт.

Перечень лицензионного программного обеспечения: Microsoft Windows 7 Professional (Лицензионное соглашение Microsoft Open License 60799400 от 20.08.2012)

Microsoft Office 2007 Professional Plus (Лицензионное соглашение Microsoft Open License 46431107 от 22.01.2010)

Антивирусное программное обеспечение Kaspersky Endpoint Security (Договор № Д810(223)- 12/17 от 11.12.17)

3. Центр новых информационных технологий и средств обучения:

Оснащенность: стол – 2 шт., стуля – 4 шт., кресло – 1 шт., шкаф – 2 шт., персональный компьютер – 1 шт. (доступ к сети «Интернет»), веб-камера Logitech HD C510 – 1 шт., колонки Logitech – 1 шт., тестер компьютерной сети – 1 шт., дрель – 1 шт., телефон – 1 шт., набор ручных инструментов  $-1$  шт.

Перечень лицензионного программного обеспечения:Microsoft Windows 7 Professional (Лицензионное соглашение Microsoft Open License 48358058 от 11.04.2011)

Microsoft Office 2007 Professional Plus (Лицензионное соглашение Microsoft Open License 46431107 от 22.01.2010)

Антивирусное программное обеспечение Kaspersky Endpoint Security (Договор № Д810(223)- 12/17 от 11.12.17)

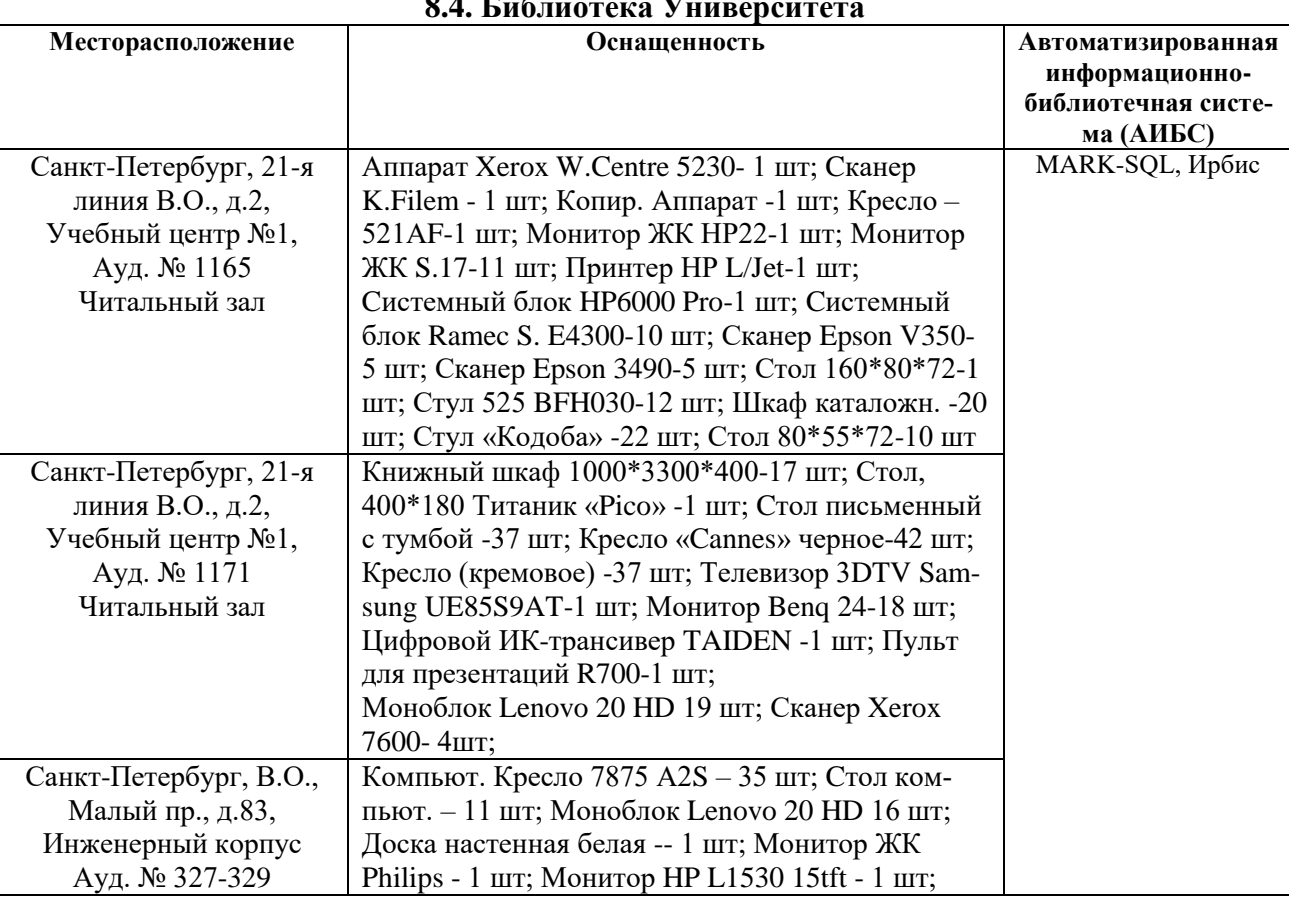

#### **8.4. Библиотека Университета**

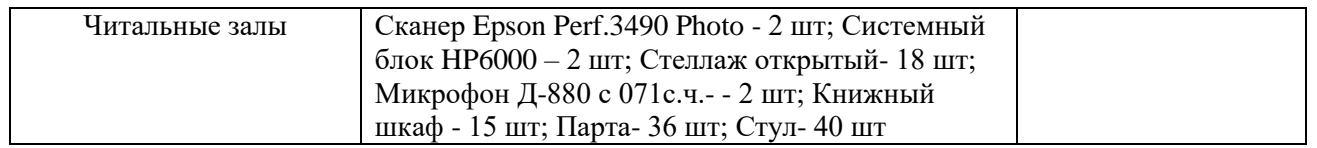

# **8.5. Лицензионное программное обеспечение**

1. Обновление программного обеспечения **УПРЗА «ЭКОЛОГ**» для кафедры Геоэкологии Договор № Ф-1052/2016

2. Statistica for Windows ГК №1142912/09 от 04.12.2009 «На поставку программного обеспечения» (обслуживание до 2020 года)

3. ГИС MapInfo Professional ГК №1142912/09 от 04.12.2009 «На поставку программного обеспечения» (обслуживание до 2020 года)

4. Vertical Mapper ГК №1142912/09 от 04.12.2009 «На поставку программного обеспечения» (обслуживание до 2020 года)

5. MapEdit Professional ГК №1142912/09 от 04.12.2009 «На поставку программного обеспечения» (обслуживание до 2020 года)

6. Surfer ГК №1142912/09 от 04.12.2009 «На поставку программного обеспечения» (обслуживание до 2020 года)

7. LabView Professional ГК №1142912/09 от 04.12.2009 «На поставку программного обеспечения» (обслуживание до 2020 года)

8. Geographic Calculator ГК №1142912/09 от 04.12.2009 «На поставку программного обеспечения» (обслуживание до 2020 года)

9. Autodesk product: Duilding Design Suite Ultimate 2016, product Key: 766H1

10. Microsoft Windows 7 Professional

ГК № 1464-12/10 от 15.12.10 «На поставку компьютерного оборудования»

ГК № 959-09/10 от 22.09.10 «На поставку компьютерной техники» (обслуживание до 2020 года)

ГК № 447-06/11 от 06.06.11 «На поставку оборудования» (обслуживание до 2020 года)

ГК № 984-12/11 от 14.12.11 «На поставку оборудования» (обслуживание до 2020 года)

Договор № 1105-12/11 от 28.12.2011 «На поставку компьютерного оборудования» (обслуживание до 2020 года)

Договор № 1106-12/11 от 28.12.2011 «На поставку компьютерного оборудования» (обслуживание до 2020 года)

ГК № 671-08/12 от 20.08.2012 «На поставку продукции» (обслуживание до 2020 года)

Microsoft Open License 60799400 от 20.08.2012

Microsoft Open License 48358058 от 11.04.2011

Microsoft Open License 49487710 от 20.12.2011

Microsoft Open License 49379550 от 29.11.2011 (обслуживание до 2020 года)